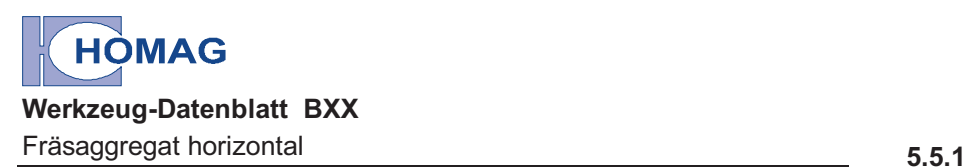

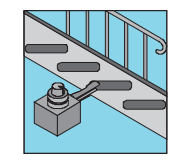

## **Für Pick-up-Platz:**

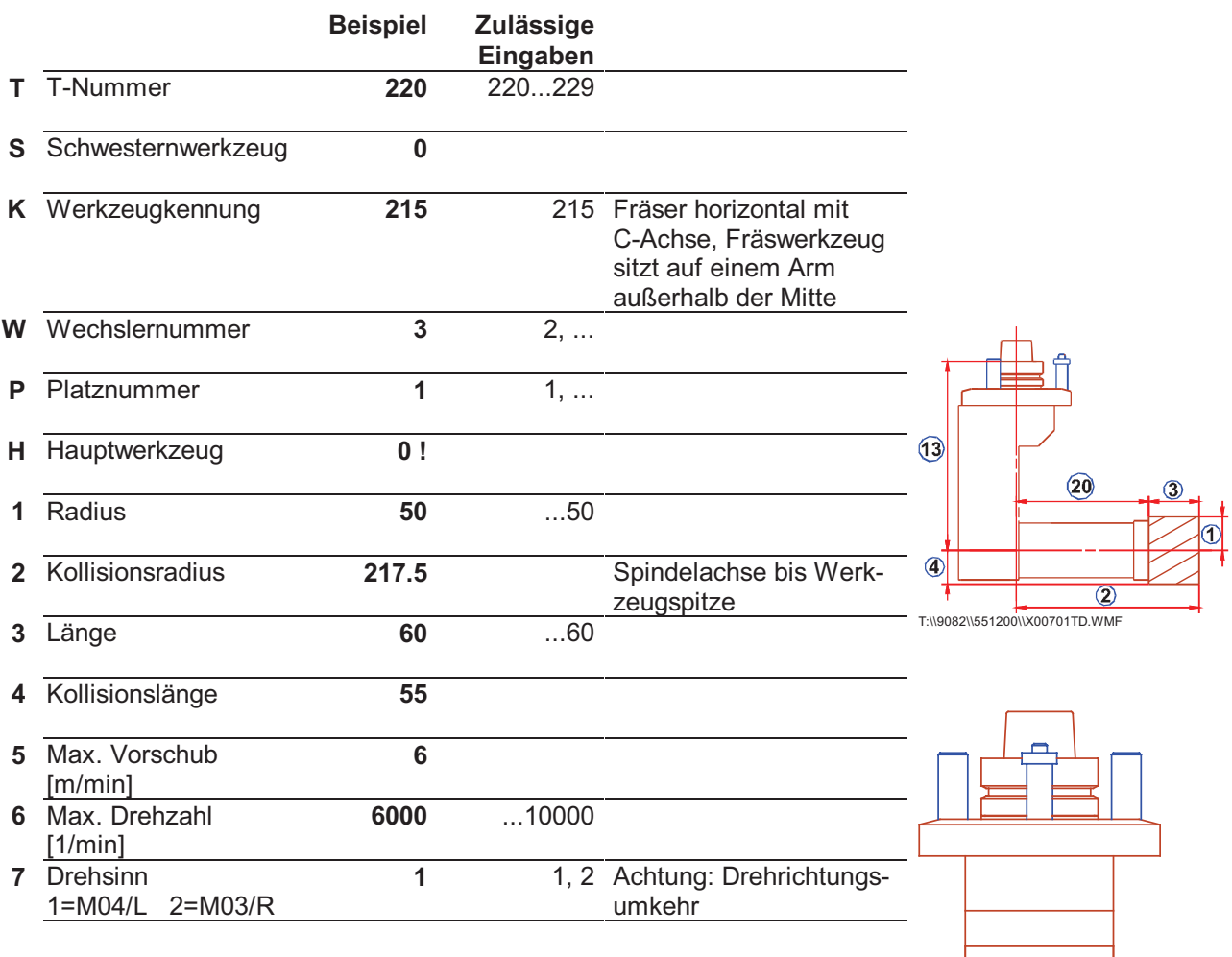

( ) = Werte in Klammern werden nicht ausgewertet.

! = Wert darf nach einmaliger Einstellung nicht verändert werden!

Vor Änderung der Werkzeug-Daten sind die Maße am Werkzeug abzunehmen!

Nach Änderung von WZ-Daten erst eine Hand-Testfahrt mit größter Umsicht durchführen!

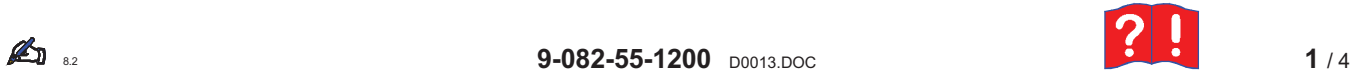

T:\\9082\\551200\\x00702td.wmf

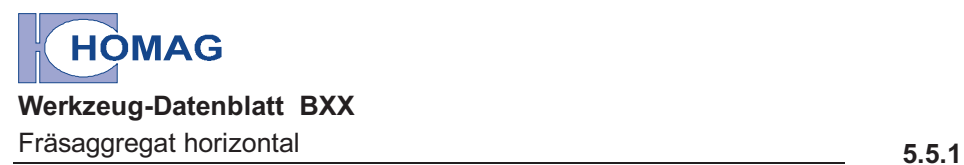

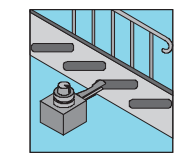

# **Nachfolgende Daten nur bei Aggregat-Änderungen anpassen !**

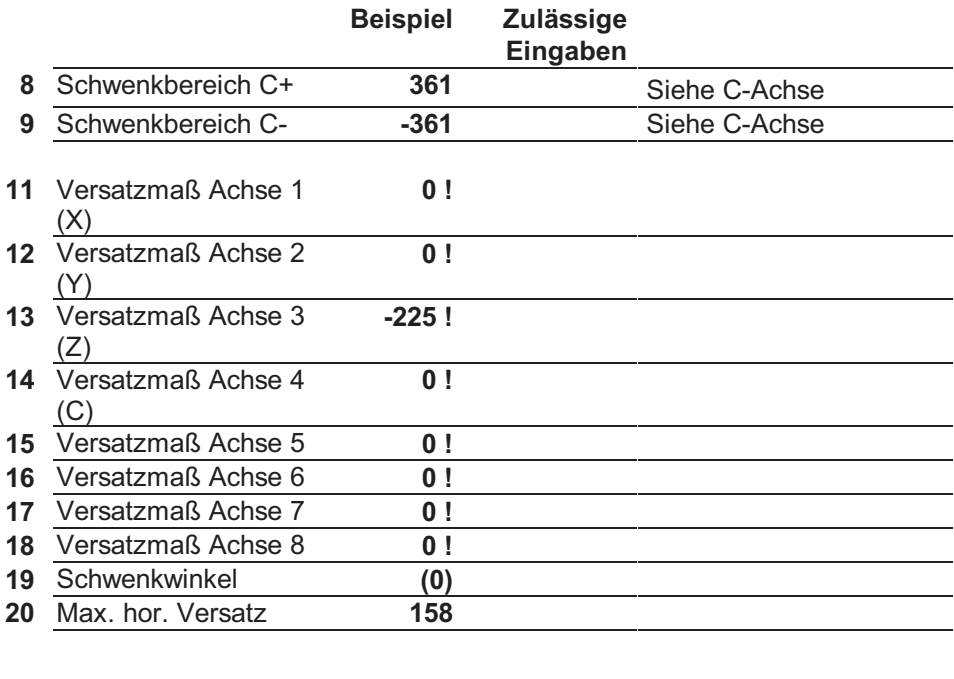

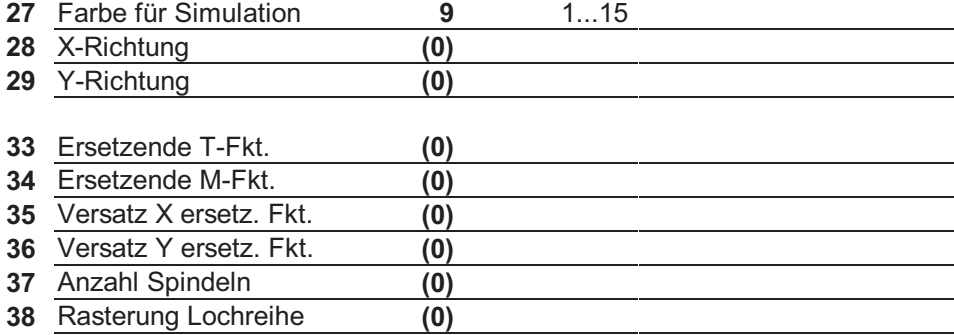

### **Standard - Macros für WoodWOP**

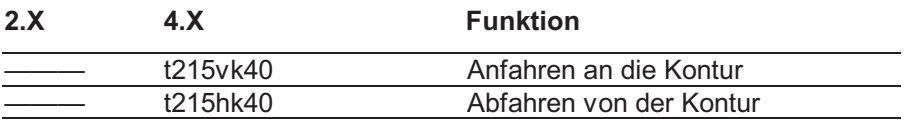

( ) = Werte in Klammern werden nicht ausgewertet.

! = Wert darf nach einmaliger Einstellung nicht verändert werden!

Vor Änderung der Werkzeug-Daten die Maße am Werkzeug abnehmen!

Nach Änderung von WZ-Daten erst eine Hand-Testfahrt mit größter Umsicht durchführen!

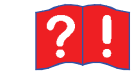

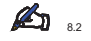

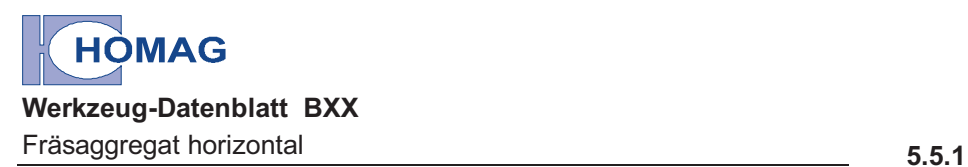

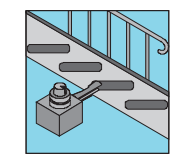

### **Für Werkzeugwechsler:**

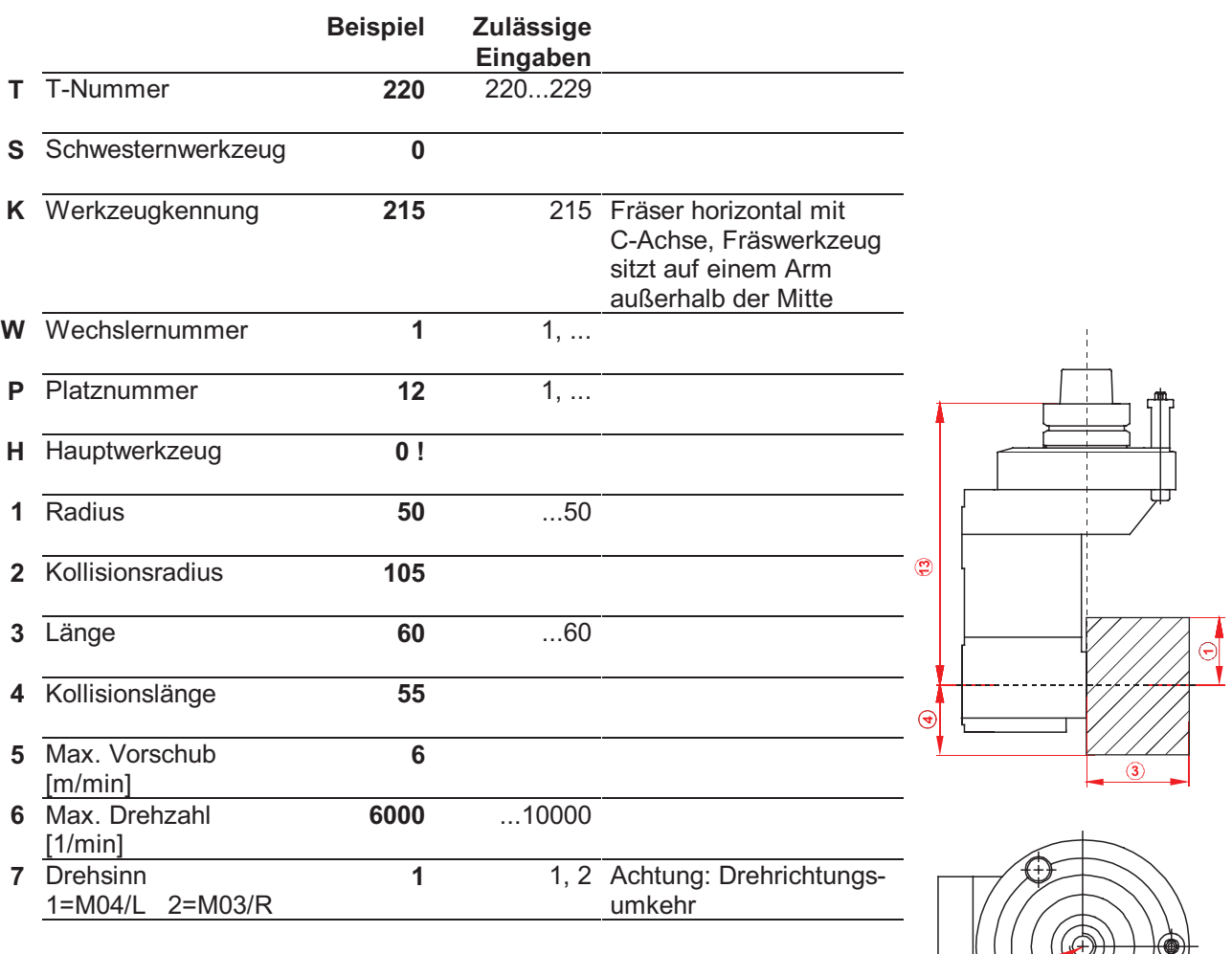

T:\\9082\\551200\\x00703td.wmf

( ) = Werte in Klammern werden nicht ausgewertet.

! = Wert darf nach einmaliger Einstellung nicht verändert werden!

Vor Änderung der Werkzeug-Daten sind die Maße am Werkzeug abzunehmen!

Nach Änderung von WZ-Daten erst eine Hand-Testfahrt mit größter Umsicht durchführen!

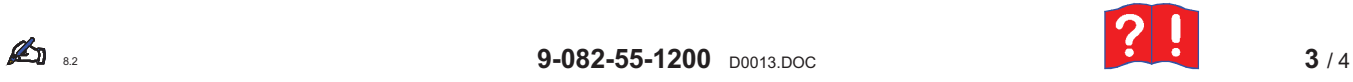

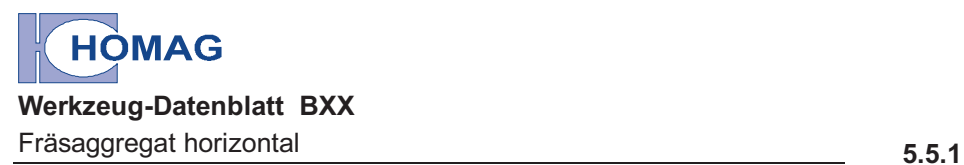

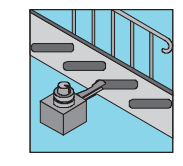

# **Nachfolgende Daten nur bei Aggregat-Änderungen anpassen !**

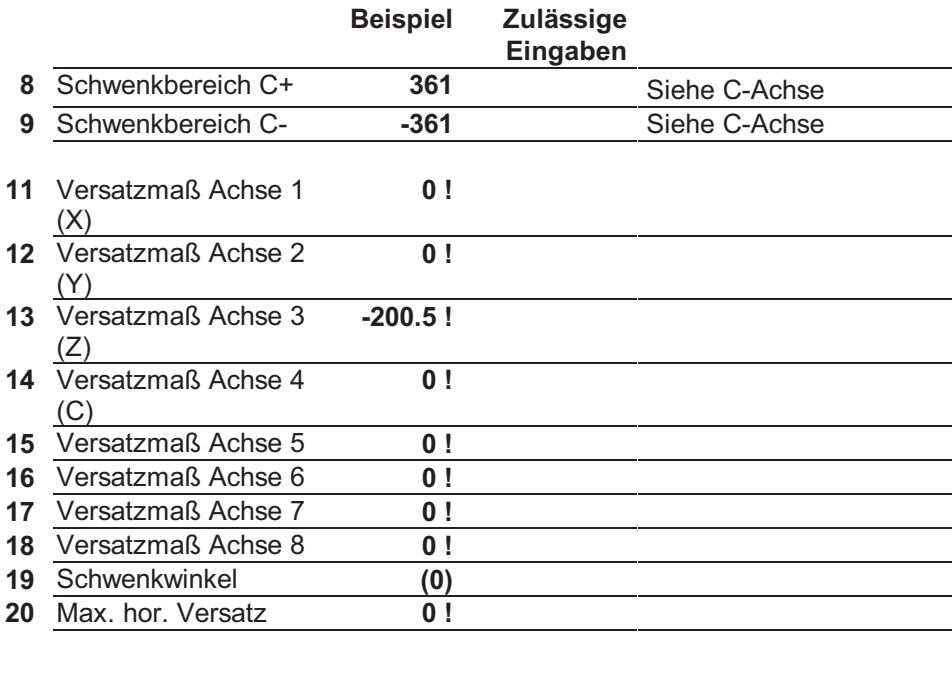

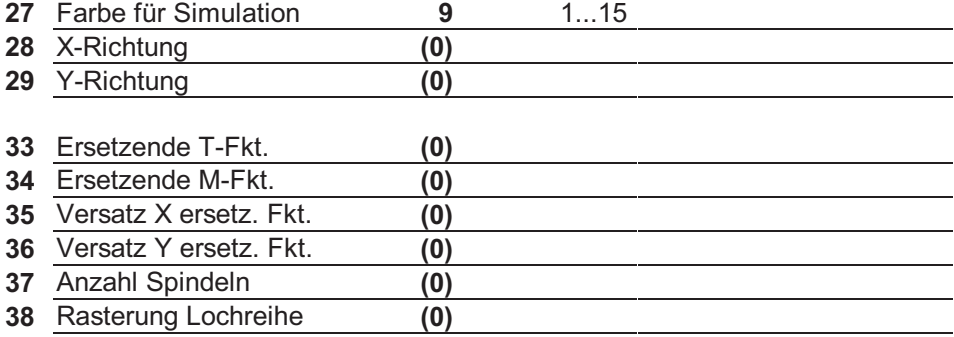

### **Standard - Macros für WoodWOP**

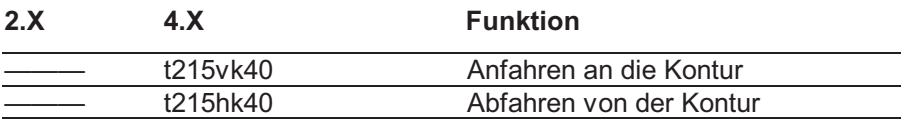

( ) = Werte in Klammern werden nicht ausgewertet.

! = Wert darf nach einmaliger Einstellung nicht verändert werden!

Vor Änderung der Werkzeug-Daten die Maße am Werkzeug abnehmen!

Nach Änderung von WZ-Daten erst eine Hand-Testfahrt mit größter Umsicht durchführen!

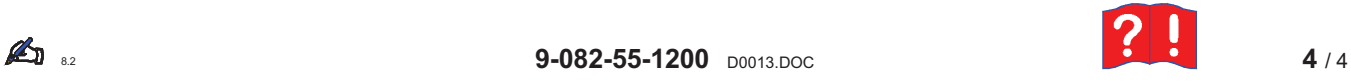